# NORME INTERNATIONALE

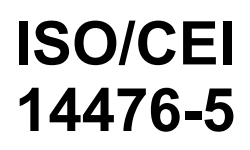

Première édition 2008-04-15

## **Technologies de l'information — Protocole de transport de communications amélioré: Spécification du transport multidiffusé N-plex**

*Information technology — Enhanced communications transport protocol: Specification of N-plex multicast transport*  iTeh STANDARD PREVIEW

# (standards.iteh.ai)

ISO/IEC 14476-5:2008 https://standards.iteh.ai/catalog/standards/sist/f59cd9f1-8ca0-498f-adae-6e25d51c250d/iso-iec-14476-5-2008

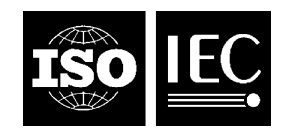

Numéro de référence ISO/CEI 14476-5:2008(F)

#### **PDF – Exonération de responsabilité**

Le présent fichier PDF peut contenir des polices de caractères intégrées. Conformément aux conditions de licence d'Adobe, ce fichier peut être imprimé ou visualisé, mais ne doit pas être modifié à moins que l'ordinateur employé à cet effet ne bénéficie d'une licence autorisant l'utilisation de ces polices et que celles-ci y soient installées. Lors du téléchargement de ce fichier, les parties concernées acceptent de fait la responsabilité de ne pas enfreindre les conditions de licence d'Adobe. Le Secrétariat central de l'ISO décline toute responsabilité en la matière.

Adobe est une marque déposée d'Adobe Systems Incorporated.

Les détails relatifs aux produits logiciels utilisés pour la création du présent fichier PDF sont disponibles dans la rubrique General Info du fichier; les paramètres de création PDF ont été optimisés pour l'impression. Toutes les mesures ont été prises pour garantir l'exploitation de ce fichier par les comités membres de l'ISO. Dans le cas peu probable où surviendrait un problème d'utilisation, veuillez en informer le Secrétariat central à l'adresse donnée ci-dessous.

## iTeh STANDARD PREVIEW (standards.iteh.ai)

ISO/IEC 14476-5:2008 https://standards.iteh.ai/catalog/standards/sist/f59cd9f1-8ca0-498f-adae-6e25d51c250d/iso-iec-14476-5-2008

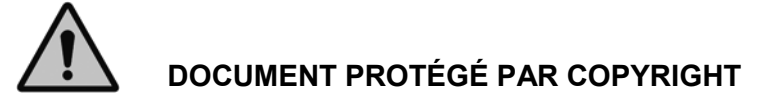

#### © ISO/CEI 2008

Droits de reproduction réservés. Sauf prescription différente, aucune partie de cette publication ne peut être reproduite ni utilisée sous quelque forme que ce soit et par aucun procédé, électronique ou mécanique, y compris la photocopie et les microfilms, sans l'accord écrit de l'ISO à l'adresse ci-après ou du comité membre de l'ISO dans le pays du demandeur.

ISO copyright office Case postale 56 • CH-1211 Geneva 20 Tel. + 41 22 749 01 11 Fax + 41 22 749 09 47 E-mail copyright@iso.org Web www.iso.org

Publié en Suisse

## **TABLE DES MATIÈRES**

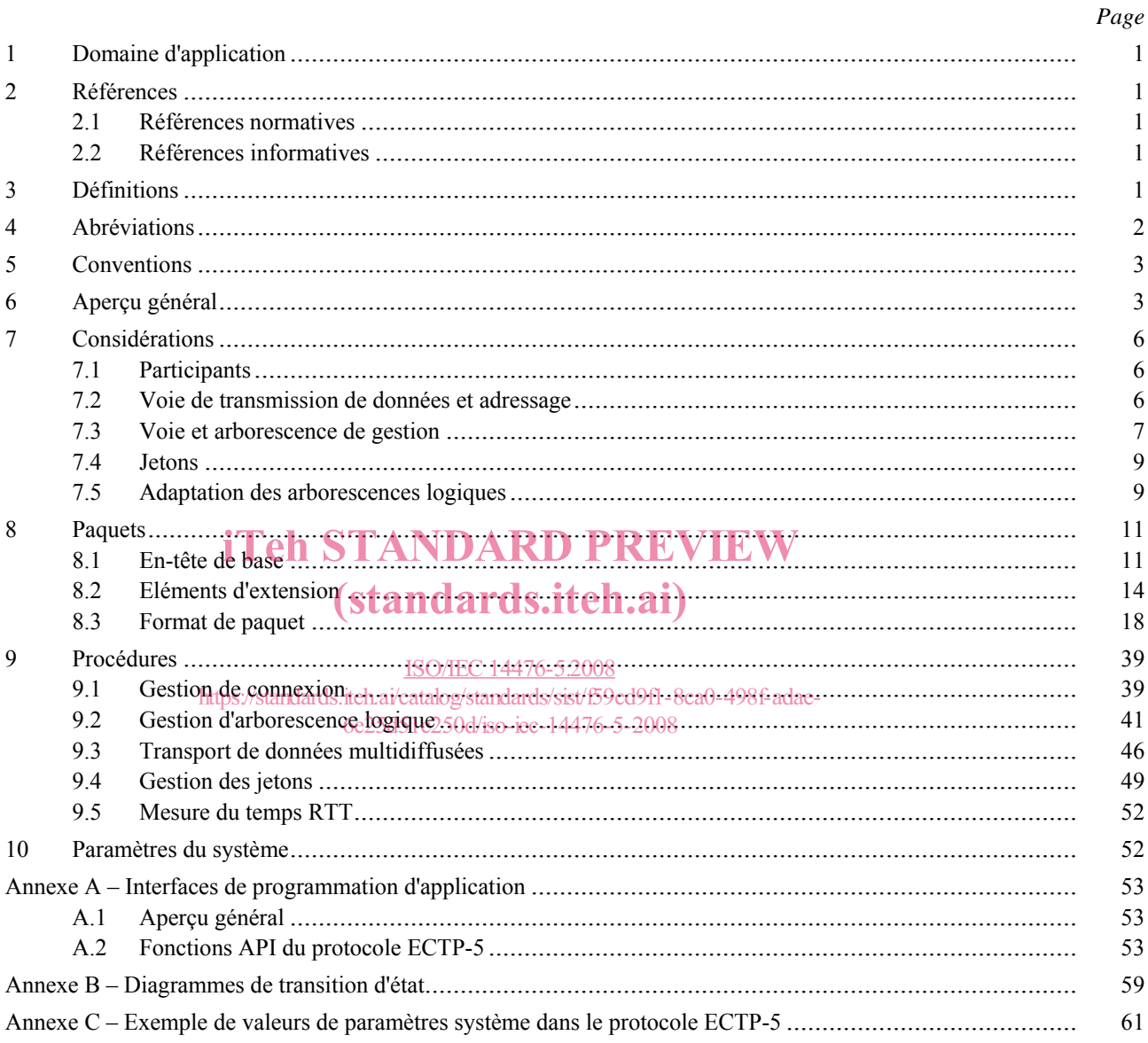

## **Avant-propos**

L'ISO (Organisation internationale de normalisation) et la CEI (Commission électrotechnique internationale) forment le système spécialisé de la normalisation mondiale. Les organismes nationaux membres de l'ISO ou de la CEI participent au développement de Normes internationales par l'intermédiaire des comités techniques créés par l'organisation concernée afin de s'occuper des domaines particuliers de l'activité technique. Les comités techniques de l'ISO et de la CEI collaborent dans des domaines d'intérêt commun. D'autres organisations internationales, gouvernementales et non gouvernementales, en liaison avec l'ISO et la CEI participent également aux travaux. Dans le domaine des technologies de l'information, l'ISO et la CEI ont créé un comité technique mixte, l'ISO/CEI JTC 1.

Les Normes internationales sont rédigées conformément aux règles données dans les Directives ISO/CEI, Partie 2.

La tâche principale du comité technique mixte est d'élaborer les Normes internationales. Les projets de Normes internationales adoptés par le comité technique mixte sont soumis aux organismes nationaux pour vote. Leur publication comme Normes internationales requiert l'approbation de 75 % au moins des organismes nationaux votants.

L'attention est appelée sur le fait que certains des éléments du présent document peuvent faire l'objet de droits de propriété intellectuelle ou de droits analogues. L'ISO et la CEI ne sauraient être tenues pour<br>responsables de ne pas avoir identifié de tels droits de propriété et averti de leur existence. responsables de ne pas avoir identifié de tels droits de propriété et averti de leur existence.

L'ISO/CEI 14476-5 a été élaboré par le comité technique mixte ISO/CEI JTC 1, *Technologies de l'information*, sous-comité SC 6, *Téléinformatique*, en collaboration avec l'UIT-T. Le texte identique est publié en tant que Rec. UIT-T X.608 (02/2007). ISO/IEC 14476-5:2008

https://standards.iteh.ai/catalog/standards/sist/f59cd9f1-8ca0-498f-adae-

L'ISO/CEI 14476 comprend les parties suivantes,<sup>0d</sup>oresentées<sup>6</sup>sous<sup>08</sup>le titre général *Technologies de l'information — Protocole de transport de communications amélioré*:

- Partie 1: Spécification pour le transport simplex en multidiffusion
- Partie 2: Spécification de la gestion de la qualité de service pour le transport simplex en multidiffusion
- Partie 3: Spécification du transport multidiffusé duplex
- ⎯ Partie 5: *Protocole de transport de communications amélioré: Spécification du transport multidiffusé N-plex*

#### **Introduction**

Le protocole de transport de communications amélioré (ECTP, *enhanced communications transport protocol*) a pour objet de prendre en charge les connexions multidiffusion étroitement gérées dans des applications simplex, duplex et n-plex. La présente partie du protocole ECTP (partie 5: UIT-T X.608 | ISO/CEI 14476-5) définit les mécanismes protocolaires relatifs au transport de données multidiffusées n-plex.

Dans la connexion multidiffusée n-plex, les participants sont le propriétaire de la connexion TC et de nombreux utilisateurs du service de transport (TS). Le propriétaire de la connexion TC sera choisi parmi les utilisateurs du service TS avant le début de la connexion. Il est au centre des communications multidiffusées de groupe. Il est chargé de la gestion globale de la connexion et, pour ce faire, il gère la création et la fin de la connexion, le transport de données multidiffusées et les opérations de participation tardive ou de sortie.

Dans la connexion multidiffusée n-plex, les transmissions de données multidiffusées sont autorisées par les utilisateurs du service TS et par le propriétaire de la connexion TC. Chacun des utilisateurs du service TS est autorisé à envoyer des données multidiffusées au groupe uniquement s'il obtient un jeton du propriétaire de la connexion TC. Autrement dit, les transmissions de données multidiffusées des utilisateurs du service TS sont gérées par le propriétaire de la connexion TC.

La connexion multidiffusée n-plex définie dans la présente Recommandation | Norme internationale vise les applications multidiffusion "de beaucoup à beaucoup" dans lesquelles de nombreux participants (utilisateurs du service TS) souhaitent transmettre des données multidiffusées à tous les autres utilisateurs du service TS. Des exemples types de ces applications sont les "téléconférences", les "jeux en ligne à multiples utilisateurs", etc. Dans les types de ces applications sont les "téléconférences", les "jeux en ligne à multiples utilisateurs", etc. Dans les<br>applications de téléconférences, le propriétaire de la connexion TC peut agir en qualité de "serveur de conf tous les autres participants (utilisateurs du service TS) peuvent envoyer aux autres participants des données tous les autres participants (utilisateurs du service TS) peuvent en<br>multidiffusées, telles que voix, textes et images.

> ISO/IEC 14476-5:2008 https://standards.iteh.ai/catalog/standards/sist/f59cd9f1-8ca0-498f-adae-6e25d51c250d/iso-iec-14476-5-2008

## iTeh STANDARD PREVIEW (standards.iteh.ai)

ISO/IEC 14476-5:2008 https://standards.iteh.ai/catalog/standards/sist/f59cd9f1-8ca0-498f-adae-6e25d51c250d/iso-iec-14476-5-2008

#### **NORME INTERNATIONALE RECOMMANDATION UIT-T**

## **Technologies de l'information – Protocole de transport de communications amélioré: spécification du transport multidiffusé n-plex**

### **1 Domaine d'application**

La présente Recommandation | Norme internationale définit la connexion de transport multidiffusé n-plex dans laquelle tous les participants sont des utilisateurs du service TS et l'un d'entre eux le propriétaire de la connexion TC. La connexion de transport multidiffusé n-plex permet aux utilisateurs du service TS d'envoyer des données multidiffusées à tous les membres du groupe. Il convient de noter qu'un utilisateur du service TS est autorisé à envoyer des données multidiffusées au groupe uniquement s'il obtient un jeton du propriétaire de la connexion TC.

La présente Spécification décrit le protocole de prise en charge du transport multidiffusé n-plex, qui comprend la gestion de la connexion (établissement, fin, participation et sortie d'un utilisateur) et les mécanismes de gestion de la fiabilité concernant le transport des données multidiffusées.

### **2 Références**

#### **2.1 Références normatives**

Les Recommandations et Normes internationales suivantes contiennent des dispositions qui, par suite de la référence qui y est faite, constituent des dispositions valides pour la présente Recommandation | Norme internationale. Au moment de la publication, les éditions indiquées étaient en vigueur. Toutes Recommandations et Normes sont sujettes à révision et les parties prenantes aux accords fondés sur la présente Recommandation | Norme internationale sont<br>invitées à rechercher la possibilité d'appliquer les éditions les plus récentes des Recommandations et Normes invitées à rechercher la possibilité d'appliquer les éditions les plus récentes des Recommandations et Normes indiquées ci-après. Les membres de la CEI et de l'ISO possèdent le registre des Normes internationales en vigueur. Le Bureau de<br>la normalisation des télécommunications de l'UIT tient à jour une liste des Recommandations de l'UIT-T e la normalisation des télécommunications de l'UIT tient à jour une liste des Recommandations de l'UIT-T en vigueur.

- Recommandation UIT-T X.601 (2000), *Cadre général des communications entre homologues multiples.*
- Recommandation/UIT+TrX.602a(2004) | ISQ/GEI/16511/2005*, Technologies de l'information Protocole de gestion de groupe*. 6e25d51c250d/iso-iec-14476-5-2008
- Recommandation UIT-T X.605 (1998) | ISO/CEI 13252:1999, *Technologies de l'information Définition du service de transport de communications amélioré*.
- Recommandation UIT-T X.606 (2001) | ISO/CEI 14476-1:2002, *Technologies de l'information Protocole de transport de communications amélioré: spécification du transport simplex en multidiffusion*.
- Recommandation UIT-T X.606.1 (2003) | ISO/CEI 14476-2:2003, *Technologies de l'information Protocole de transport de communications amélioré: spécification de la gestion de la qualité de service pour le transport simplex en multidiffusion*.
- Recommandation UIT-T X.607 (2007) | ISO/CEI 14476-3:2007, *Technologies de l'information Protocole de transport de communications amélioré: spécification du transport multidiffusé duplex*.

#### **2.2 Références informatives**

– Projet de Recommandation UIT-T X.607.1 | ISO/CEI 14476-4, Technologies de l'information – Protocole de transport de communications amélioré: spécification de la gestion de la qualité de service pour le transport multidiffusé duplex.

## **3 Définitions**

La présente Recommandation | Norme internationale est fondée sur les définitions ci-après, qui sont indiquées dans la Rec. UIT-T X.605 | ISO/CEI 13252 (service de transport de communications amélioré)*.*

a) connexion de transport: simplex, duplex et n-plex.

La présente Recommandation | Norme internationale redéfinit les expressions suivantes utilisées dans la Rec. UIT-T X.605 | ISO/CEI 13252 (service de transport de communications amélioré).

- a) **propriétaire de la connexion TC (TCN,** *TC-owner***)**: le propriétaire de la connexion TC (TCN) gère les opérations globales d'une connexion multidiffusée n-plex;
- b) **utilisateur du service TS (utilisateur du service de transport)**: les utilisateurs du service TS peuvent envoyer et recevoir les données multidiffusées dans la connexion multidiffusée n-plex;
- c) **utilisateur expéditeur du service TS (SU,** *sending TS-user***)**: utilisateur du service TS qui obtient un jeton auprès du propriétaire de la connexion TC. Seul l'utilisateur expéditeur SU est autorisé à envoyer des données multidiffusées au groupe. Autrement dit, avant d'envoyer les données multidiffusées, chaque utilisateur du service TS doit demander un jeton au propriétaire de la connexion TC.

La présente Recommandation | Norme internationale redéfinit les termes ci-après utilisés dans la Rec. UIT-T X.606 | ISO/CEI 14476-1 (Protocole de transport de communications amélioré: partie 1) afin de prendre en compte la connexion multidiffusée n-plex.

- a) **groupe local**: ensemble de nœuds proches ayant une corrélation de couche de réseau en termes de perte de paquets et de retard;
- b) **propriétaire local (LO,** *local owner***)**: le propriétaire local est un nœud représentatif d'un groupe local désigné de manière statique. Il est chargé de mettre à jour une arborescence intra-groupe du groupe et des arborescences de gestion pour tous les utilisateurs SU du groupe local. Chaque propriétaire local est aussi connecté aux autres propriétaires locaux le long d'arborescences inter-groupes. Périodiquement, il crée aussi un trafic de test pour l'adaptation des arborescences logiques;
- c) **voie de transmission des données multidiffusées**: le propriétaire de la connexion TC (TCN) ou l'utilisateur expéditeur SU peut envoyer des données multidiffusées à tous les autres membres du groupe à une adresse IP multidiffusion.

La présente Recommandation | Norme internationale donne une nouvelle définition des termes ci-après:

- a) arborescence logique: arborescence qui englobe tous les utilisateurs du service TS et dont découlent une ou plusieurs arborescences de gestion;
- ou plusieurs arborescences de gestion;<br>b) **arborescence inter-groupes:** arborescence logique, par source, des propriétaires locaux;
- c) **arborescence intra-groupe**: arborescence logique partagée par chaque groupe local;<br>
SO/IEC 14476-52008
- d) arborescence<sub>t de</sub> gestion<sub>s</sub> arborescence parcourue par les paquets de gestion en vue de la protection contre les erreurs; 6e25d51c250d/iso-iec-14476-5-2008
- e) **jeton**: représente le droit d'un utilisateur du service TS de transmettre des données multidiffusées. L'utilisateur du service TS détenteur d'un jeton est un utilisateur expéditeur SU. Les jetons sont gérés par le propriétaire de la connexion TC.

## **4 Abréviations**

Les acronymes suivants sont employés dans la présente Recommandation | Norme internationale pour les protocoles ECTP:

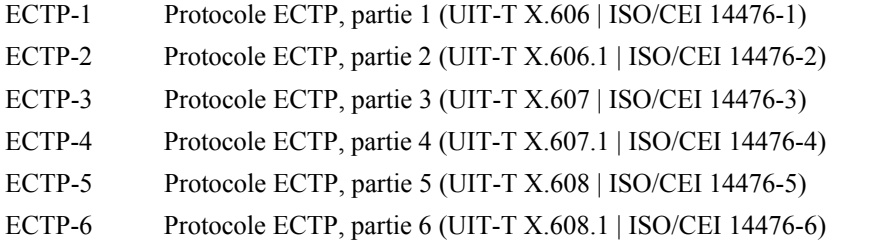

Les acronymes suivants sont employés dans la présente Recommandation | Norme internationale pour les paquets ECTP-5:

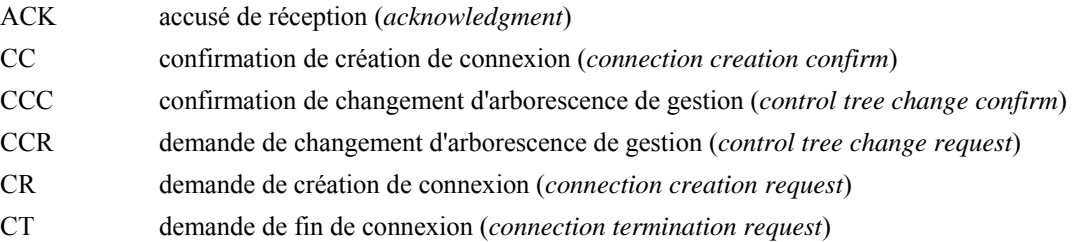

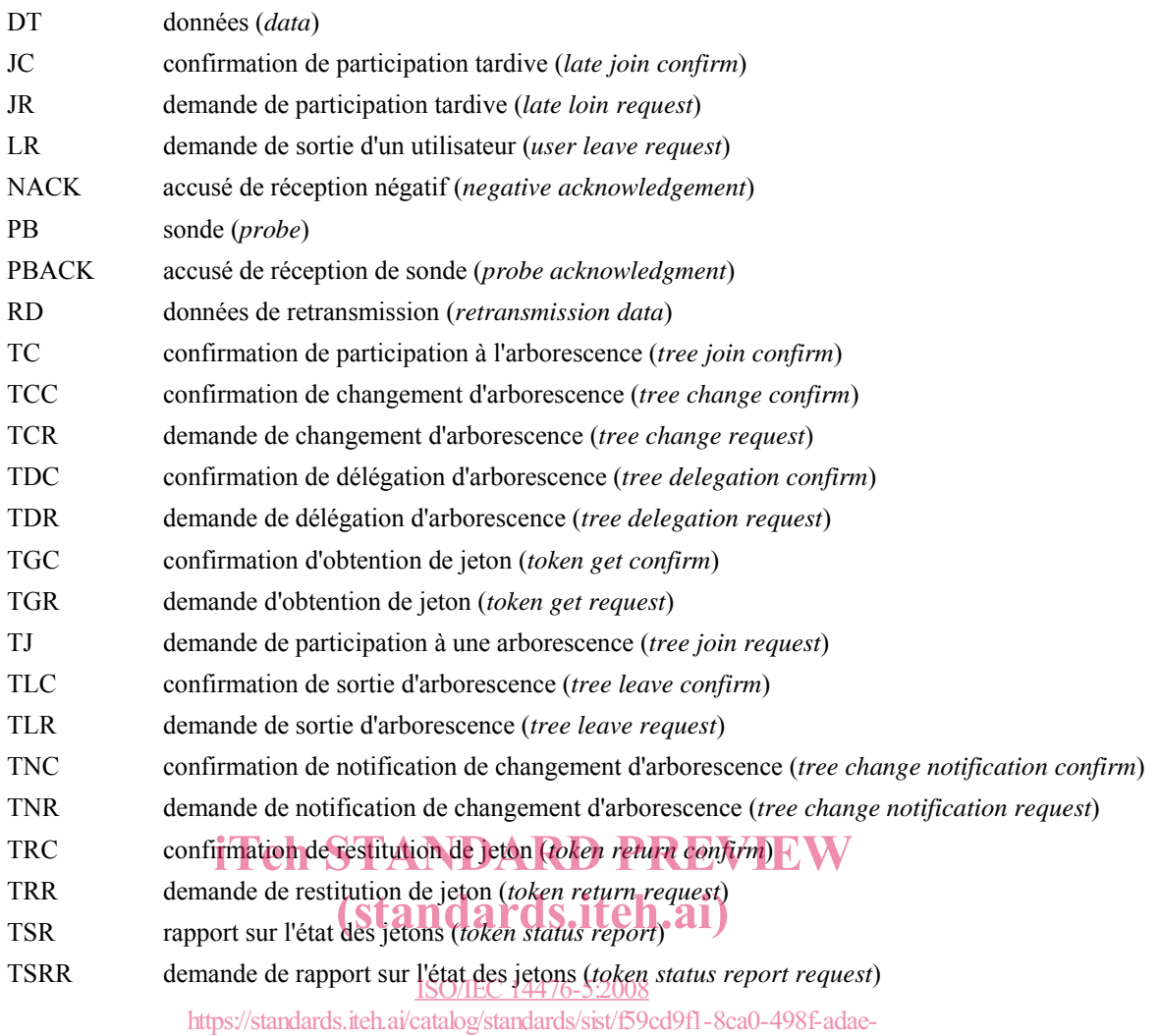

6e25d51c250d/iso-iec-14476-5-2008

## **5 Conventions**

Dans la présente Recommandation | Norme internationale, les paquets ECTP-5 sont représentés par des mots en majuscules (par exemple CR pour le paquet de demande de création de connexion) et les paramètres système par des mots en majuscules et en italique (par exemple *TD\_PACKET\_INT* pour l'intervalle entre les paquets de données de test).

## **6 Aperçu général**

Le protocole de transport de communications amélioré (ECTP, *enhanced communications transport protocol*) est un protocole de transport visant à prendre en charge les applications multidiffusion Internet. Il fonctionne sur les réseaux IPv4/IPv6 dotés de la capacité de transmission multidiffusion IP au moyen des protocoles de routage IGMP et IP, comme l'indique la Figure 1. Le protocole ECTP peut être configuré en mode UDP.

| Applications multidiffusion Internet              |     |
|---------------------------------------------------|-----|
| Protocole de transport de communications amélioré |     |
|                                                   | UDP |
| IP (unidiffusion/multidiffusion)                  |     |

**Figure 1 – Modèle de protocole ECTP** 

#### **ISO/CEI 14476-5:2008 (F)**

La présente Recommandation | Norme internationale décrit la spécification de protocole de la partie 5 du protocole ECTP (ECTP-5) en ce qui concerne la connexion multidiffusée n-plex, en vue de la prise en charge du transport de données multidiffusées entre les participants (utilisateurs du service TS). Dans la connexion multidiffusée n-plex, les utilisateurs du service TS peuvent envoyer des paquets de données multidiffusées au groupe sur la voie de transmission des données multidiffusées. Un utilisateur du service TS qui envoie des données multidiffusées dans la connexion multidiffusée n-plex est un utilisateur expéditeur SU (utilisateur du service TS expéditeur). Tout utilisateur expéditeur SU doit disposer d'un jeton pour la transmission de données multidiffusées. Autrement dit, l'utilisateur du service TS qui obtient un jeton auprès du propriétaire de la connexion TC (TCN) est un utilisateur expéditeur SU.

La Figure 2 indique la voie de transport de données multidiffusées dans la connexion multidiffusée n-plex. Comme le montre la figure, le propriétaire de la connexion TC et l'utilisateur expéditeur SU peuvent transmettre des données multidiffusées aux autres membres de la session à une adresse IP multidiffusion (de groupe).

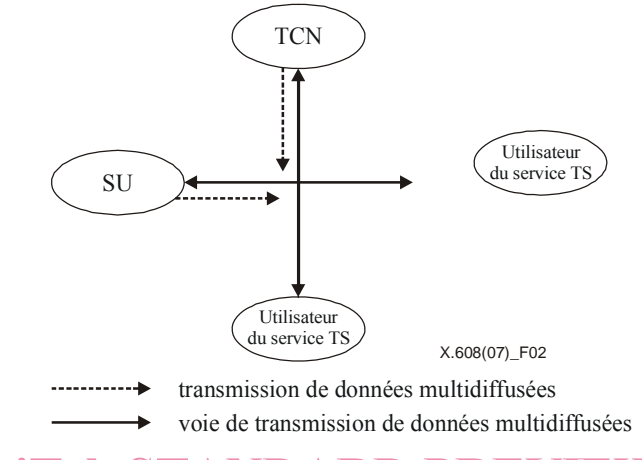

Figure 2 – Transport de données multidiffusées dans une connexion multidiffusée n-plex (standards.iteh.ai)

Pour établir une connexion multidiffusée n-plex, le propriétaire de la connexion TCN devrait être activé pour gérer les<br>informations de session et les jetons<br> informations de session et les jetons. https://standards.iteh.ai/catalog/standards/sist/f59cd9f1-8ca0-498f-adae-

Si le propriétaire de la connexion TCN est informé d'une liste de participants par une signalisation hors bande avant le début de la connexion, il devrait lancer une phase de création de connexion en transmettant un paquet CR au groupe. Le paquet CR contient les informations de connexion, y compris les caractéristiques générales de la connexion. Chaque utilisateur du service TS qui figure dans la liste de participants devrait répondre au propriétaire de la connexion TCN par un paquet CC. L'opération de création de connexion s'achève lorsque le propriétaire de la connexion TCN reçoit des paquets CC de tous les utilisateurs du service TS figurant dans la liste des participants, et la phase de transmission de données commence. S'il n'y a aucun participant prédéterminé avant le début de la session, le propriétaire de la connexion TCN lance la phase de transmission de données sans opération de création de connexion.

Au milieu de la phase de transmission de données, les utilisateurs potentiels du service TS devraient se joindre à la connexion en tant que participants tardifs. L'utilisateur du service TS qui est un participant tardif se joint à la connexion en envoyant au propriétaire de la connexion TC un message de demande de participation tardive (JR, *late joint request*). En réponse au message JR, le propriétaire de la connexion TC envoie un message de confirmation de participation tardive (JC, *late joint confirm*) à l'utilisateur du service TS. Une fois confirmée la participation d'un utilisateur du service TS à la session, celui-ci devrait se joindre à une arborescence logique en échangeant avec un propriétaire local (LO) approprié les messages de demande de participation à une arborescence (TJ, *tree join request*) et de confirmation de participation à une arborescence (TC, *tree join confirm*). L'arborescence logique est utilisée pour la protection contre les erreurs.

Une connexion multidiffusée n-plex crée une arborescence logique à deux couches, qui comprend des arborescences intra-groupe partagées et des arborescences inter-groupes par source, comme le montre la Figure 3.

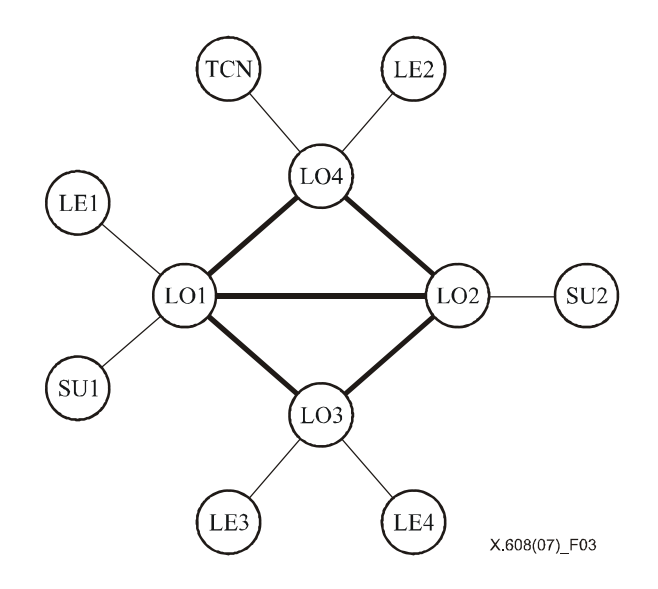

**Figure 3 – Arborescence à deux couches pour la connexion multidiffusée n-plex** 

Dans la couche inférieure, chaque entité feuille (LE) d'un groupe local participe à une arborescence logique partagée dont la racine est un propriétaire local (LO) (*arborescence intra-groupe*). Dans la couche supérieure, les propriétaires locaux constituent des arborescences logiques pour chaque utilisateur expéditeur SU (*arborescence inter-groupes*). Il convient de noter que l'on obtient l'arborescence de gestion de chaque utilisateur expéditeur SU en associant ces arborescences inter-groupes et intra-groupe.

Dans une connexion multidiffusée n-plex, les arborescences intra-groupe peuvent être organisées différemment selon le<br>rôle des entités feuilles (LE) qui est déterminé par l'option de configuration d'arborescence (TCO *tree* rôle des entités feuilles (LE), qui est déterminé par l'option de configuration d'arborescence (TCO, *tree configuration option*). Une option est que toutes les entités feuilles sont les enfants directs de propriétaires locaux et ne participent pas au processus de réparation et aux regroupements de paquets ACK. Ainsi, dans cette option, l'a au processus de réparation et aux regroupements de paquets ACK. Ainsi, dans cette option, l'arborescence intra-groupe sera une arborescence d'un niveau, dont la racine est le propriétaire local (LO). L'autre option est que les entités feuilles sont les enfants d'autres entités feuilles. Dans cette option, les entités feuilles sont chargées d'assurer la fiabilité de leurs enfants et les arborescences intra-groupe teleuvent lette des arborescences a splusieurs anveaux. Pour que la prise en charge de la fiabilité soit efficace, les arborescences intra-groupe d'aplusieurs niveaux devraient être aussi proches que possible de l'arborescence de routage multidiffusion sous-jacente. La connexion multidiffusée n-plex applique le mécanisme d'adaptation d'arborescence logique pour cette option. A cet effet, il est fait usage des suites binaires d'erreurs des utilisateurs du service TS. Une suite binaire d'erreurs représente l'état de transmission des paquets, lequel indique la configuration de perte des paquets multidiffusés. Chaque utilisateur du service TS envoie sa suite binaire d'erreurs à son parent concernant les données multidiffusées à partir du nœud racine de son arborescence intra-groupe au moyen de messages ACK périodiques. En comparant ses propres suites binaires d'erreurs et ceux de ses enfants, un nœud décide si chaque enfant est susceptible d'être ou non son enfant effectif dans l'arborescence de routage multidiffusion sous-jacente. S'il est établi que le nœud enfant n'est pas son enfant effectif, le nœud change l'arborescence logique en déléguant le nœud enfant à son parent ou à un de ses autres enfants. Après des changements d'arborescence récurrents, l'arborescence intra-groupe convergera vers une arborescence à plusieurs niveaux qui est plus proche de l'arborescence de routage multidiffusion sous-jacente.

La protection contre les erreurs sera assurée selon l'arborescence de gestion du protocole ECTP qui est créée ainsi qu'il est décrit plus haut. Si la perte de paquets est détectée par un écart entre les numéros de séquence des paquets, un nœud enfant envoie immédiatement un paquet NACK à son parent en mode unidiffusion. Le propriétaire local parent ou l'utilisateur expéditeur SU qui reçoit le paquet NACK retransmettra le paquet de données (RD) au demandeur en mode unidiffusion. Chaque enfant crée un paquet ACK selon la fréquence de création de paquets ACK (*ACK\_GENERATION\_NUM* (*AGN*)).

Dans la transmission de données multidiffusées, le propriétaire de la connexion TC et les utilisateurs SU peuvent commencer à transmettre des données multidiffusées au groupe au moyen de l'adresse IP multidiffusion et du numéro de port de groupe. Les utilisateurs du service TS livreront les paquets DT reçus à l'application de couche supérieure dans l'ordre indiqué par l'utilisateur expéditeur SU ou le propriétaire de la connexion TC.

Pour le transport de données multidiffusées, un utilisateur du service TS de la connexion peut obtenir un jeton auprès du propriétaire de la connexion TC en envoyant un message TGR. Le propriétaire de la connexion TC répondra alors à l'utilisateur du service TS par le message TGC qui contient un *ID de jeton.* En conséquence, le nombre total de jetons de la connexion est géré par le propriétaire de la connexion TC. L'utilisateur du service TS qui a un jeton est l'utilisateur du service TS expéditeur (SU). Dans certains cas, le propriétaire de la connexion TC peut d'abord demander à un utilisateur

#### **ISO/CEI 14476-5:2008 (F)**

du service TS d'être un utilisateur expéditeur SU en envoyant le message TGR à l'utilisateur expéditeur SU concerné (cession de jeton).

Une fois la transmission de données multidiffusées terminée, l'utilisateur expéditeur SU restituera le jeton au propriétaire de la connexion TC en envoyant un message TRR. Le propriétaire de la connexion TC répondra à l'utilisateur expéditeur SU par un message TRC. Dans certains cas, le propriétaire de la connexion TC demande d'abord à l'utilisateur expéditeur SU de restituer le jeton (retrait de jeton). Le propriétaire de la connexion TC annonce au groupe la situation globale des ID de jetons valides dans la connexion en envoyant les paquets TSR.

Le propriétaire de la connexion TC gère la connexion en ce qui concerne la sortie des utilisateurs. Dans cette opération, un utilisateur du service TS participant peut quitter la connexion en envoyant un message LR au parent. Dans certains cas, le propriétaire de la connexion TC peut obliger un utilisateur du service TS à quitter la connexion en envoyant le message LR (éjection des éléments perturbateurs).

Le propriétaire de la connexion TC peut mettre fin à la connexion n-plex en envoyant un message CT au groupe.

## **7 Considérations**

#### **7.1 Participants**

Tous les participants à une connexion multidiffusée n-plex sont des utilisateurs du service TS, l'un d'entre eux étant le propriétaire de la connexion TC (TCN).

Propriétaire de la connexion TC (TCN, *TC-owner*):

Une connexion multidiffusée n-plex a un seul propriétaire TCN, qui est chargé de la gestion de la connexion, notamment de la création et de la fin de la connexion, de la mise à jour de la connexion et de la gestion des jetons.

Ainsi, dans les applications de téléconférence, le propriétaire de la connexion TC peut agir en qualité de "serveur de conférence", serveur qui peut être utilisé pour la gestion de la conférence sans envoi de données "serveur de conférence", serveur qui peut être utilisé pour la gestion de la conférence sans envoi de données multidiffusées. Dans l'exemple des "jeux en ligne à multiples utilisateurs", le propriétaire de la connexion TC<br>peut agir en tant que "serveur de gestion de jeux". peut agir en tant que "serveur de gestion de jeux".

Utilisateur du service TS (utilisateur du service de transport);<br>
SO/IEC 14476-5:2008

Une connexion multidiffusée n-plex comprend un ou plusieurs utilisateurs du service TS, chacun d'entre eux envoyant et recevant des données multidiffusées dans la connexion.

Un utilisateur du service TS peut devenir un propriétaire local (LO) ou une entité feuille (LE) selon le rôle qu'il assume.

Propriétaire local (LO, *local owner*):

Un propriétaire local est un nœud représentatif d'un groupe local désigné de manière statique. Il est chargé de mettre à jour une arborescence intra-groupe du groupe et les arborescences de gestion pour tous les utilisateurs SU de son groupe local. Chaque propriétaire local est aussi connecté aux autres propriétaires locaux au moyen d'arborescences inter-groupes. Périodiquement, il crée aussi un trafic d'essai pour l'adaptation des arborescences logiques.

Entité feuille (LE, *leaf entity*):

Une entité feuille est un membre d'un groupe local dont les représentants sont un propriétaire local (LO). Elle devrait participer à une arborescence intra-groupe du groupe et elle est chargée d'échanger des paquets de gestion avec les entités feuilles parents ou enfants le long de l'arborescence de gestion.

Un utilisateur du service TS peut devenir un utilisateur expéditeur SU lorsqu'il obtient un jeton du propriétaire de la connexion TCN.

Utilisateur expéditeur du service TS (SU, *sending TS-user*):

Un utilisateur expéditeur SU est un utilisateur du service TS qui peut envoyer des données multidiffusées au groupe. Dans une connexion multidiffusée n-plex, un utilisateur du service TS devient un utilisateur expéditeur SU lorsqu'il a un jeton et qu'il peut donc transmettre des données multidiffusées au groupe.

#### **7.2 Voie de transmission de données et adressage**

Dans une connexion multidiffusée n-plex, l'utilisateur expéditeur SU ou le propriétaire de la connexion TC peut envoyer des paquets de données multidiffusées aux membres de la session comme l'indique la Figure 4.

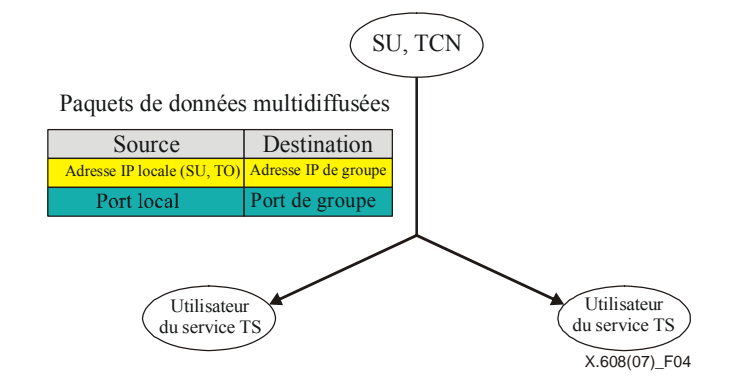

**Figure 4 – Adressage des données multidiffusées dans une connexion multidiffusée n-plex** 

Dans une connexion multidiffusée n-plex, les paquets de données multidiffusées (DT) utilisent l'adresse IP multidiffusion et le numéro de port de groupe comme adresse de destination. L'adresse source des paquets de données multidiffusées IP est l'adresse IP de l'expéditeur du paquet. Par contre, les paquets de données de retransmission (RD) envoyés en réponse aux délégations de réparations (NACK) sont livrés par le propriétaire local ou l'utilisateur expéditeur SU sur la voie de gestion unidiffusion, l'adresse IP du demandeur de la réparation étant la destination.

#### **7.3 Voie et arborescence de gestion**

Dans une connexion multidiffusée n-plex, des voies de gestion sont consacrées aux reprises après incident. Tous les membres participent à une ou plusieurs arborescences de gestion. Celles-ci servent de voies de gestion pour l'échange de messages de gestion entre participants. Un nœud parent agit en tant qu'agent pour aider les nœuds enfants dans les reprises après perte de paquets. Il regroupe aussi les informations d'accusé de réception provenant des nœuds<br>descendants Tous les paquets de gestion tels que les paquets PD NACK et ACK sont transmis au moven de la voie de descendants. Tous les paquets de gestion tels que les paquets RD, NACK et ACK sont transmis au moyen de la voie de gestion unidiffusion. (standards.iteh.ai)

Une connexion multidiffusée n-plex est divisée en plusieurs groupes locaux de participants aux fins de la protection contre les erreurs. Selon cette approche de groupe, les participants créent et mettent à jour des arborescences de gestion le long desquelles tous les paquets de protection teorg reules revents sont échangés des darborescences de gestion sont construites à partir de deux couches d'arborescences fogiques. Dans la couche inférieure, les membres d'un groupe local participent à une arborescence logique partagée dont la racine est un propriétaire local (LO) (*arborescence intra-groupe*). Dans la couche supérieure, les propriétaires locaux des groupes constituent des arborescences logiques par source (*arborescence inter-groupes*). Autrement dit, chaque entité feuille (LE) participe à un groupe local et elle se greffe sur l'arborescence logique du groupe dont la racine est un propriétaire local (LO), en tant qu'enfant (ou descendant) du propriétaire local. Chaque propriétaire local se greffe sur l'arborescence logique des propriétaires locaux, dont la racine est le propriétaire local du groupe auquel l'utilisateur expéditeur SU appartient. Une arborescence de gestion pour chaque source est créée en connectant les arborescences inter-groupes et les arborescences intra-groupe.

Autant d'arborescences inter-groupes sont créées et mises à jour qu'il est nécessaire. Toute arborescence inter-groupes plus importante dont la racine est un propriétaire local qui n'a pas d'utilisateur expéditeur SU comme enfant devrait être supprimée.

Les arborescences intra-groupe peuvent devenir des arborescences à plusieurs niveaux qui prennent en compte les chemins de routage multidiffusion effectifs grâce au mécanisme d'adaptation des arborescences logiques décrit au § 7.5.

En traversant les arborescences logiques à partir d'un utilisateur expéditeur SU, on peut obtenir une arborescence dont la racine est l'utilisateur expéditeur SU et qui est l'arborescence de gestion de cet utilisateur.

Si un utilisateur expéditeur SU appartient à un autre groupe local, une partie de l'arborescence de gestion créée pour le groupe local existant est l'arborescence intra-groupe du groupe. Les arborescences de gestion des utilisateurs SU appartenant au même groupe local sont légèrement différentes de l'arborescence intra-groupe, car les nœuds intermédiaires entre le propriétaire local et l'utilisateur expéditeur SU ont inversé la relation parent-enfant.

Si les arborescences logiques des participants sont construites selon la Figure 5, l'arborescence de gestion de la source SU1 le sera comme l'indique la Figure 6.

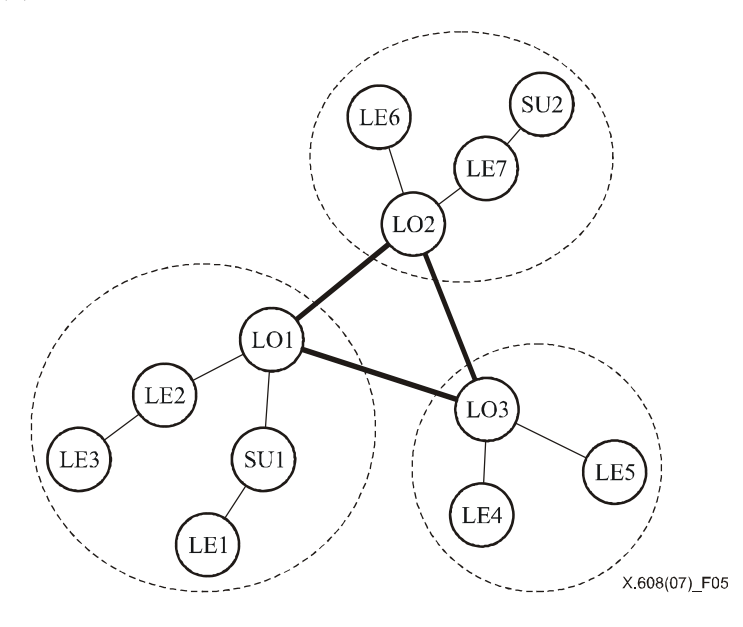

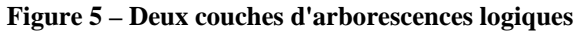

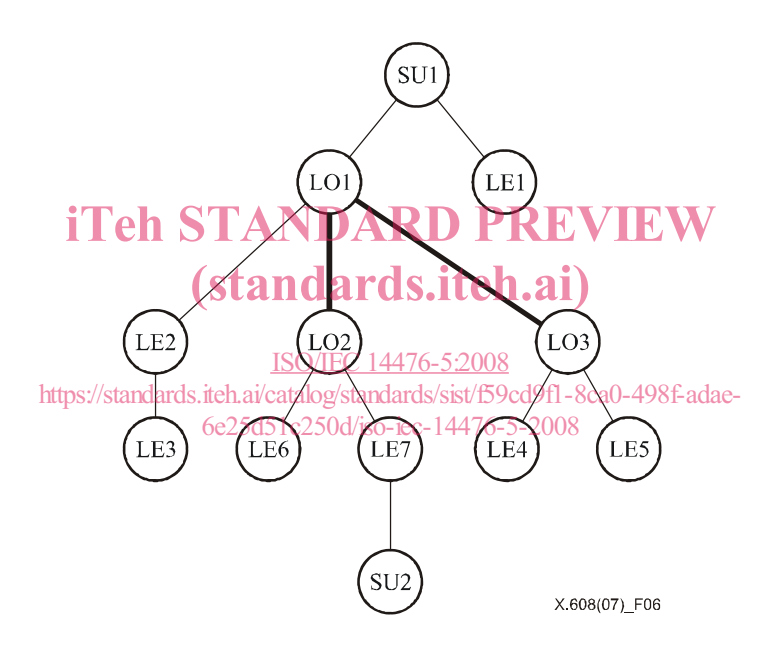

**Figure 6 – Arborescence de gestion avec l'expéditeur SU1** 

De même, la Figure 7 représente l'arborescence de gestion dont la source est SU2.

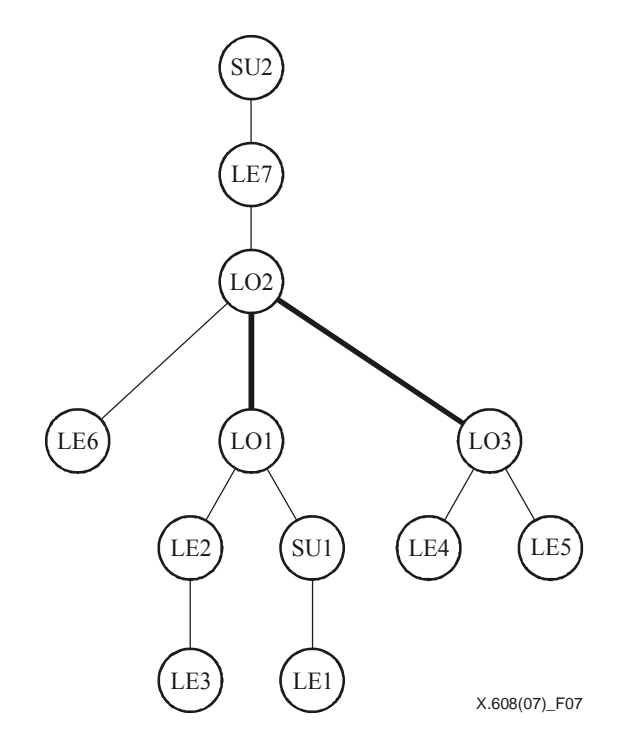

**Figure 7 – Arborescence de gestion avec l'expéditeur SU2** 

## iTeh STANDARD PREVIEW

Les arborescences de gestion sont mises à jour au moyen des informations obtenues grâce à l'échange de paquets Les arborescences de gestion sont mises à jour au moyen des informations obtenues grâce à l'échange de paquets<br>NACK et ACK. Le parent peut détecter la défaillance d'un enfant en comparant son numéro de séquence le plus bas (LSN) à celui reçu de l'enfant. Les enfants peuvent détecter la défaillance de leur parent en l'absence de réponse du parent à plusieurs demandes de réparation consécutives. A fenfant trouve ensuite un autre parent en contactant le propriétaire local (LO). https://standards.iteh.ai/catalog/standards/sist/f59cd9f1-8ca0-498f-adae-

### 6e25d51c250d/iso-iec-14476-5-2008

#### **7.4 Jetons**

Dans une connexion multidiffusée n-plex, un jeton représente le droit d'un utilisateur du service TS d'envoyer des données multidiffusées au propriétaire de la connexion TC. Avant de transmettre des données, chaque utilisateur du service TS doit obtenir un jeton auprès du propriétaire de la connexion TC, selon les procédures de gestion de jetons utilisées dans la connexion multidiffusée n-plex. Ainsi, le propriétaire de la connexion TC peut autoriser un utilisateur du service TS à devenir un expéditeur, de sorte que les utilisateurs du service TS peuvent effectivement filtrer et écarter les données multidiffusées envoyées par des utilisateurs non autorisés. Cela étant, il convient de noter que l'utilisation de jetons n'offre aucune protection pour la multidiffusion IP.

Chaque jeton est représenté par un entier non négatif de 1 octet. Ce numéro de jeton (ou ID de jeton) sera attribué par le propriétaire de la connexion TC lorsqu'un utilisateur du service TS demande un jeton dans la connexion. L'ID de jeton a une valeur comprise entre 1 et 255, la valeur '0' étant réservée à l'usage du propriétaire de la connexion TC. Du côté du destinataire, l'ID de jeton peut servir à déterminer les entités qui peuvent envoyer des données multidiffusées.

#### **7.5 Adaptation des arborescences logiques**

Dans une connexion multidiffusée n-plex, les arborescences intra-groupe peuvent devenir des arborescences à plusieurs niveaux proches des arborescences de routage multidiffusion sous-jacentes lorsque l'option de configuration d'arborescence TCO a la valeur '10'. La comparaison des configurations de perte permet d'estimer les arborescences de routage multidiffusion sous-jacentes. L'estimation est réalisable étant donné que si une perte survient à un nœud parent d'une arborescence de routage multidiffusion, tous ses enfants subissent la même perte. La racine d'une arborescence intra-groupe ne change pas suite au processus d'adaptation des arborescences logiques.

Dans ce processus, chaque destinataire d'une session multidiffusion tient à jour l'état de transmission des paquets, appelé suite binaire d'erreurs, qui indique la configuration de perte des paquets multidiffusés. Une telle suite binaire comprend deux parties, le numéro de séquence (*Ns*) et la suite binaire elle-même (*B*). *Ns* est le numéro de séquence du premier paquet d'une séquence de paquets représentés dans la suite binaire. Un bit de *B* indique l'état de réception du paquet correspondant, '1' signifiant que les paquets ont pu être transmis à un destinataire sans reprise après incident